## On the Mac…

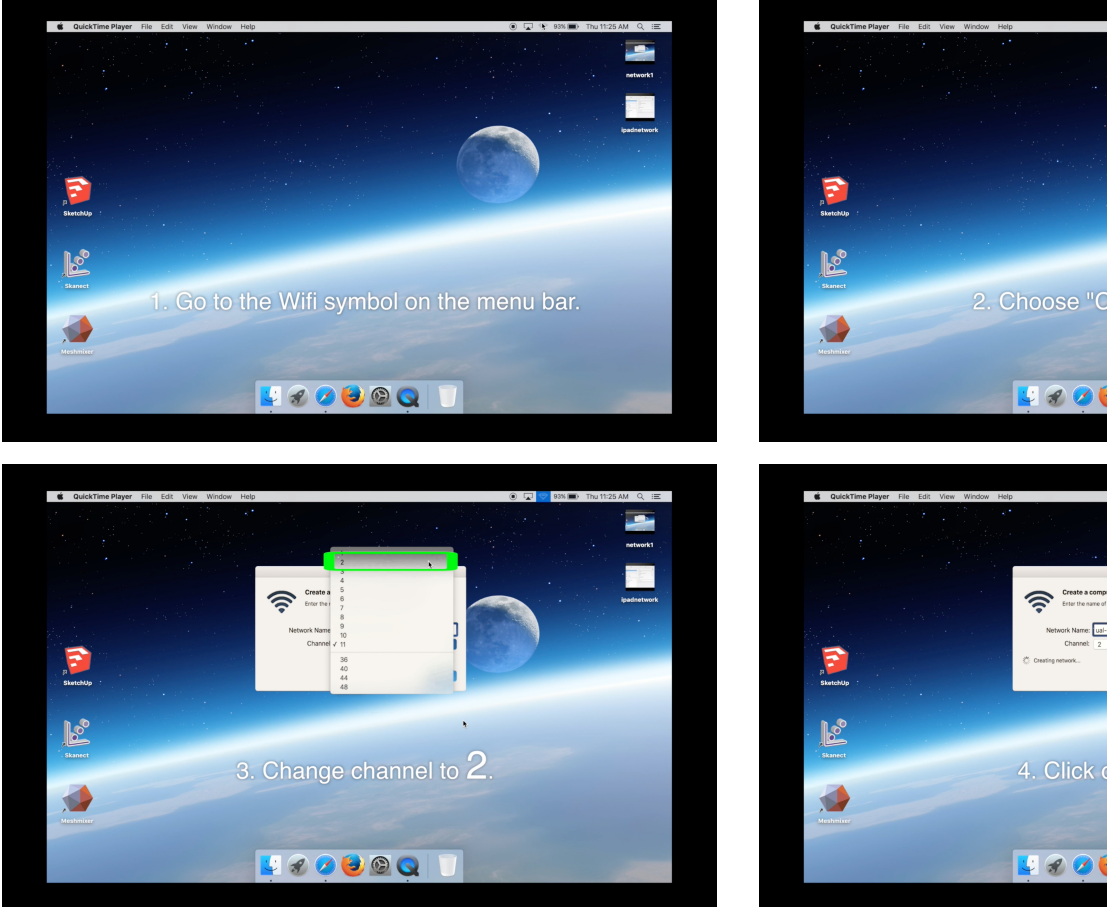

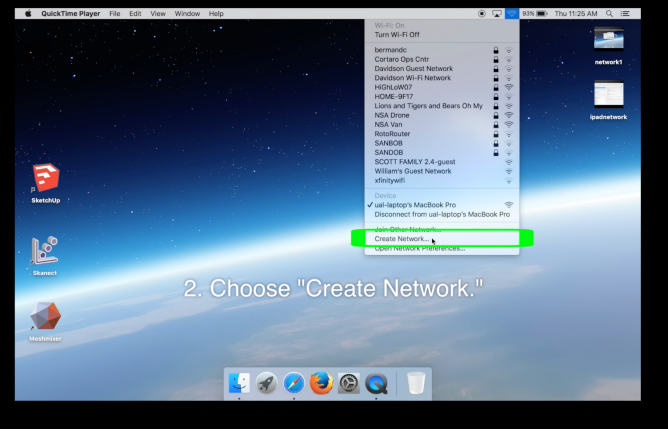

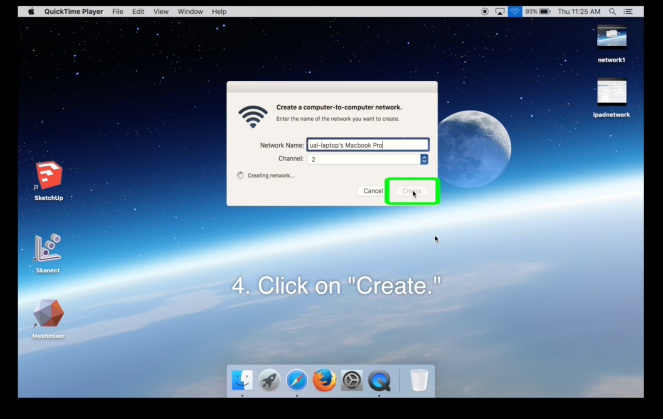

## Go to iPad…

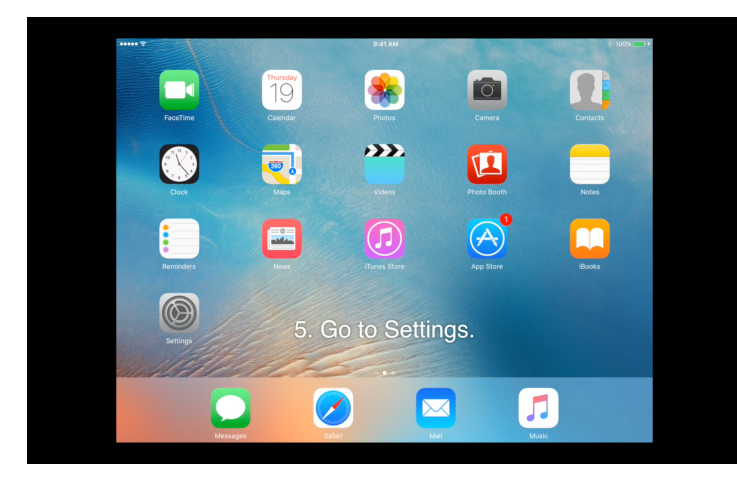

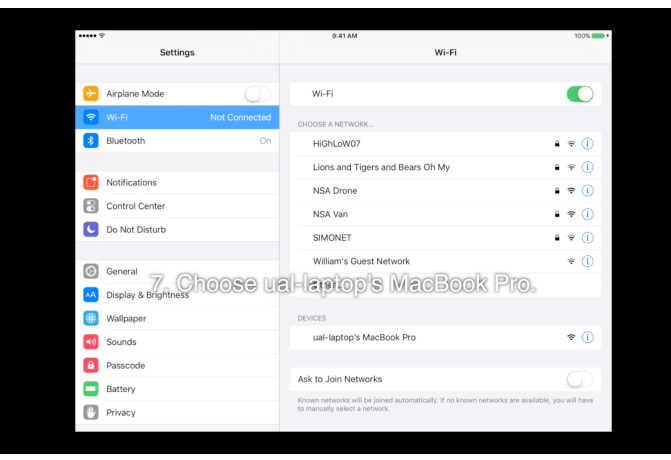

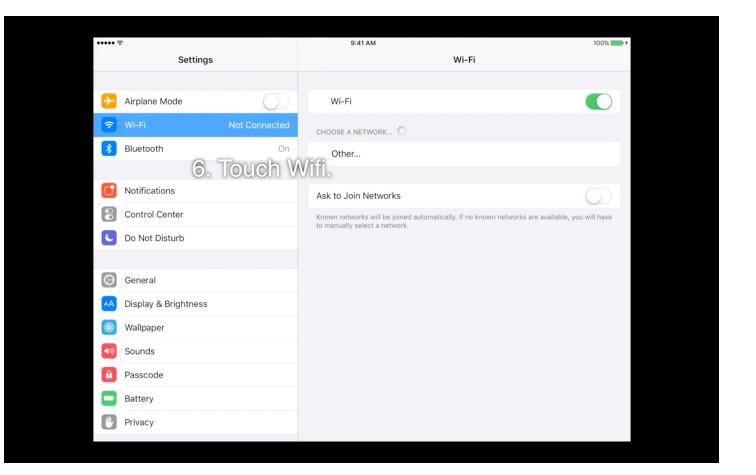

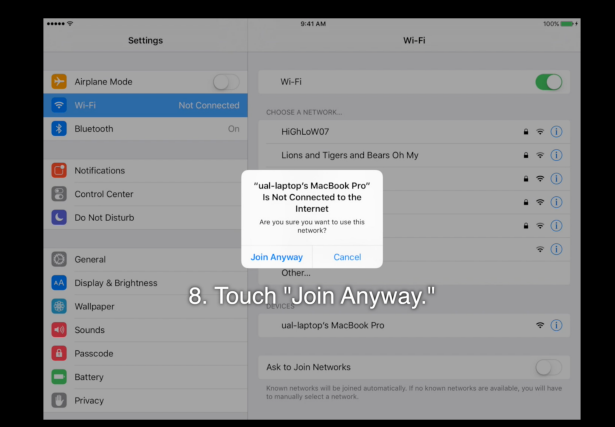